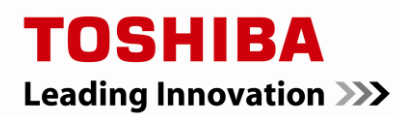

# **TOSHIBA STORAGE DEVICE DIVISION 2.5-Inch Mobile HDD SATA INSTALLATION NOTES – 9.5mm and 12.5mm case height designs**

## **GENERAL DESCRIPTION**

Toshiba's 2.5-inch mobile internal hard disk drive 9.5mm and 12.0mm case height design comprise a series of fast, high capacity<sup>1</sup> storage solutions, which feature Serial ATA interface standards.

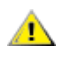

**Caution:** Your hard disk drive (HDD) is a precision device and even a small drop onto any surface can cause damage. Electrostatic discharge (ESD) can also damage the drive and other electronic equipment. You should ground yourself prior to handling the drive.

# **UNPACKING PROCEDURE**

Visually inspect the shipping container prior to unpacking for any signs of damage to the container or its contents (the carrier is responsible for any damage incurred during shipment). Prior to opening the anti-static bag, it is recommended that the user ground himself with a ground strap or by touching the PC chassis or other metal object. Remove the drive from the anti-static bag and check it for damage. Place the drive on the anti-static bag while configuring the unit to avoid any electrostatic discharge. Save the shipping container and packing material for possible use later.

#### **DRIVE CONFIGURATION**

The Serial ATA (SATA) interface drives provide easy installation and configuration. It is not normally necessary to set any jumpers or other configuration options. There is no master/slave relationship with Serial ATA devices like there is with parallel ATA.

#### **BACKING UP DATA FILES**

Before performing any hardware installation, back up your existing data. To avoid data loss, regularly back up the data files on the hard disk drive.

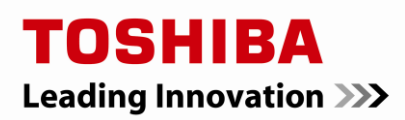

# **INSTALLATION INSTRUCTIONS**

Note: Toshiba's 2.5-inch HDDs are primarily used in notebook devices. Installation into a notebook varies depending on the system manufacturer. Please refer to your system manual for information about formatting and setting up the drive for use with your particular operating system. Toshiba's 2.5-inch drives that are installed into a desktop PC require a 3.5-inch installation kit.

- 1. Disconnect power from your computer system before beginning installation.
- 2. Determine mounting configuration (some drives can be mounted in either a horizontal or vertical orientation).
- 3. The drive should be mounted carefully on the surface of 0.1mm or less flatness to avoid excessive distortion.
- 4. In order to prevent short-circuit under any circumstances, a space of 0.5mm or more should be kept under the PCB.
- 5. Space should be kept around the drive to avoid any contact with other parts, which may occur due to shock or vibration.
- 6. Do not mount in an environment where the temperature of the drive's top cover and the base exceed the drive's operating and non-operating temperature specifications in order to maintain the required reliability.
- 7. Do not apply any force to the top cover.
- 8. Mounting screws should be tightened equally with 0.39 N-m (4 kgf –cm) torque. The depth should be 3.0 mm minimum and 3.5 mm maximum.
- 9. The drive contains several parts which may be easily damaged by ESD. Handle the hard drive by its sides only. Avoid touching the interface connector pins and the surface of PCB.

#### **SYSTEM APPLICATION**

1.If the drive you installed is not detected, restart the computer.

2.At startup, run the CMOS Setup program and configure your BIOS so your drive is detected. Your system or motherboard manual should provide these instructions. If it does not you will need to contact your system or motherboard manufacturer for assistance.

#### **TECHNICAL SUPPORT**

At Toshiba, customer satisfaction is our number one priority and we are committed to supporting all of our clients and customers quickly and thoroughly. Please note that you need to contact the Toshiba Computer Division <http://www.csd.toshiba.com/cgi-bin/tais/support/jsp/home.jsp>for all questions related to Toshiba Laptop Computers, including hard drives, HD DVD drives and DVD-ROM drives that are installed in a Toshiba Laptop.

## TOSHIBA - STORAGE DEVICE DIVISON

Visit Toshiba's web site at: [http://www.sdd.toshiba.com](http://www.sdd.toshiba.com/) for technical support information. Call (510) 651-6798 Fax (510) 623-9893

<sup>1</sup> One Gigabyte (1GB) means  $10^9$  = 1,000,000,000 bytes, one Terabyte (1TB) means  $10^{12}$  = 1,000,000,000,000 bytes, and one Petabyte (1PB) means  $10^{15} = 1,000,000,000,000$  bytes using powers of 10. A computer operating system, however, reports storage capacity using powers of 2 for the definition of  $1GB = 2^{30} = 1,073,741,824$  bytes,  $1TB = 2^{40} = 1,099,511,627,776$  bytes, and  $1PB = 2^{50} = 1,125,899,906,842,624$  bytes, and therefore shows less storage capacity. Available storage capacity (including examples of various media files) will vary based on file size, formatting, settings, software and operating system, such as Microsoft Operating System and/or pre-installed software applications, or media content. Actual formatted capacity may vary.

While Toshiba has made every effort at the time of publication to ensure the accuracy of the information provided herein, information, including contact information, is subject to change without notice.

©2011 Toshiba America Information Systems, Inc. All rights reserved.